**Obsah**

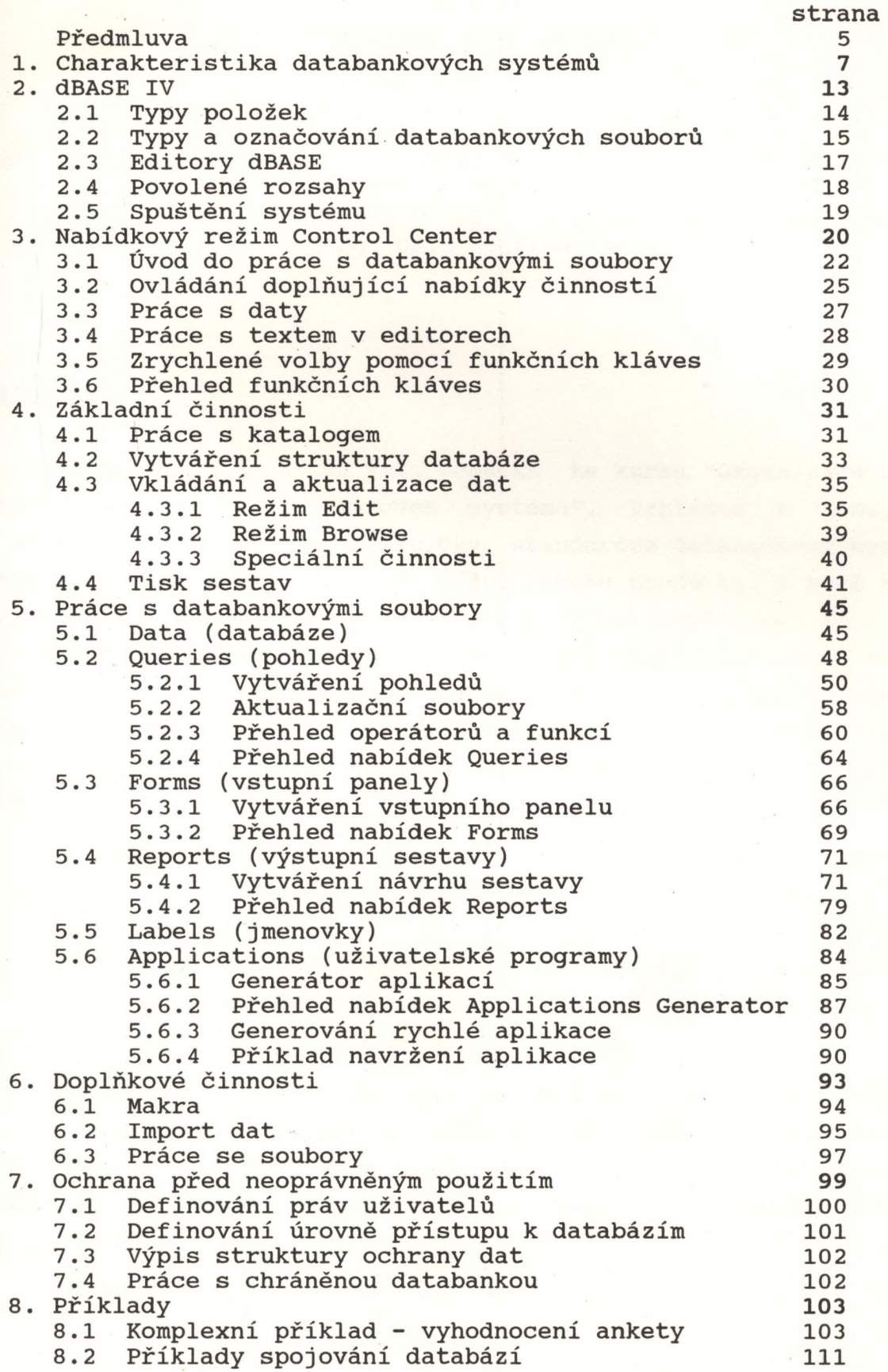